государственное автономное профессиональное образовательное учреждение Самарской области «Новокуйбышевский гуманитарно-технологический колледж»

# **РАБОЧАЯ ПРОГРАММА УЧЕБНОЙ ДИСЦИПЛИНЫ**

## **ОП. 15 3-D моделирование**

профиль подготовки: технический для специальности: **09.02.07 Информационные системы и программирование** на базе основного общего образования

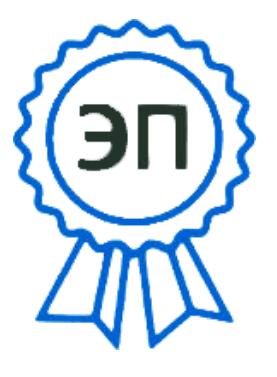

C=RU, OU=директор, O=" ГАПОУ СО ""НГТК""", CN=Земалиндинова В.М., E=coll\_ngtk\_nkb@sa mara.edu.ru 2022.04.01 12:09: 39+04'00'

ОДОБРЕНА Предметно-цикловой комиссии Председатель ПЦК: Е.А. Баткова

СОГЛАСОВАНО Заместитель директора О. С. Макарова

Рабочая программа учебной дисциплины «3-D моделирование» составлена в соответствии с Федеральным государственным образовательным стандартом по специальности среднего профессионального образования 09.02.07 Информационные системы и программирование, рег. № 1547 от 09.12.2016г., на основе методических рекомендаций Центра профессионального образования Самарской области «Формирование общих компетенций обучающихся по программам довузовского профессионального образования» от 2011г.

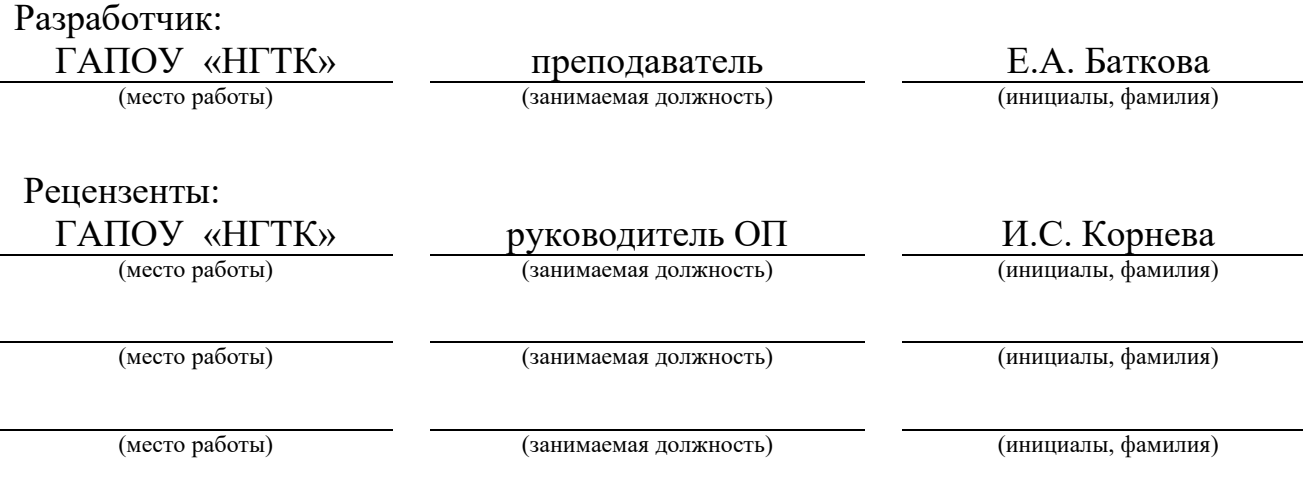

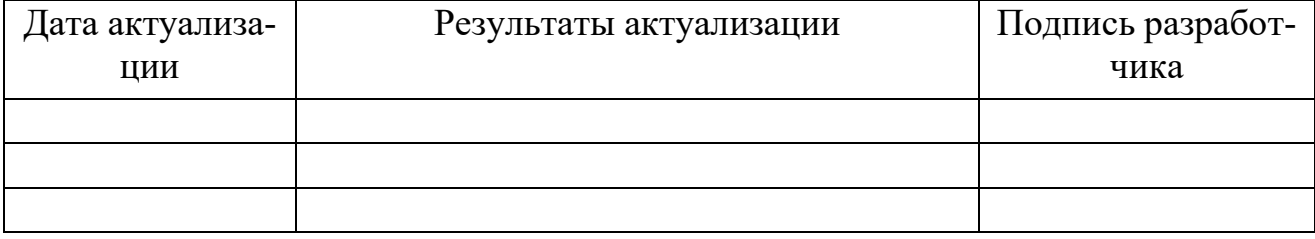

## **СОДЕРЖАНИЕ**

- **1. ПАСПОРТ РАБОЧЕЙ ПРОГРАММЫ УЧЕБНОЙ ДИСЦИПЛИНЫ 4**
- **2. СТРУКТУРА И СОДЕРЖАНИЕ УЧЕБНОЙ ДИСЦИПЛИНЫ 6**
- **3. УСЛОВИЯ РЕАЛИЗАЦИИ РАБОЧЕЙ ПРОГРАММЫ УЧЕБНОЙ ДИСЦИПЛИНЫ 11**
- **4. КОНТРОЛЬ И ОЦЕНКА РЕЗУЛЬТАТОВ ОСВОЕНИЯ УЧЕБНОЙ ДИСЦИПЛИНЫ 13**

## **1. ПАСПОРТ РАБОЧЕЙ ПРОГРАММЫ УЧЕБНОЙ ДИСЦИПЛИНЫ ОП. 15 3-D моделирование**

### **1.1. Область применения рабочей программы**

Рабочая программа учебной дисциплины является частью основной профессиональной образовательной программы подготовки специалистов среднего звена по специальности 09.02.07 Информационные системы и программирование.

Рабочая программа учебной дисциплины может быть использована для студентов специальности 09.02.07 Информационные системы и программирование, для курсов повышения квалификации и переподготовки.

**1.2. Место учебной дисциплины в структуре основной профессиональной образовательной программы:** дисциплина реализуется в рамках профессионального цикла и относится к общепрофессиональным дисциплинам.

### **1.3. Цели и задачи учебной дисциплины – требования к результатам освоения учебной дисциплины:**

В результате освоения учебной дисциплины обучающийся должен

**уметь:**

− создавать неподвижную трехмерную сцену в соответствии с правилами художественного и технического дизайна с учетом цветофактурных решений;

− создавать простую анимированную трехмерную сцену с помощью 3Dпрограммы;

− экспортировать и импортировать графические файлы в 3Dпрограмме;

− разрабатывать и представлять к защите свой проект, созданныйв3Dпрограмме

### **знать:**

− основные понятия трехмерной графики;

− основные возможности программы 3D-проектирования;

− принципы создания, модификации, текстурирования и освещения объектов на предметной плоскости, видах освещения, особенностях цветопередачи;

− принципы и способы передачи движения при создании анимации;

− общие принципы разработки проекта в программе трёхмерного моделирования;

− этапы создания проекта в программе трёхмерного моделирования;

Процесс изучения дисциплины направлен на формирование общих компетенций (ОК) и профессиональных компетенций (ПК):

ОК 01. Выбирать способы решения задач профессиональной деятельности применительно к различным контекстам;

ОК 09. Использовать информационные технологии в профессиональной деятельности.

ПК 2.2. Определять потребности в программных продуктах, материалах и оборудовании при разработке дизайн-макета на основе технического задания.

ПК 2.3. Разрабатывать дизайн-макет на основе технического задания.

### **1.4. Количество часов на освоение рабочей программы учебной дисциплины:**

− обязательной аудиторной учебной нагрузки обучающегося 36 часов.

# **2. СТРУКТУРА И СОДЕРЖАНИЕ УЧЕБНОЙ ДИСЦИПЛИНЫ**

# **2.1. Объем учебной дисциплины и виды учебной работы**

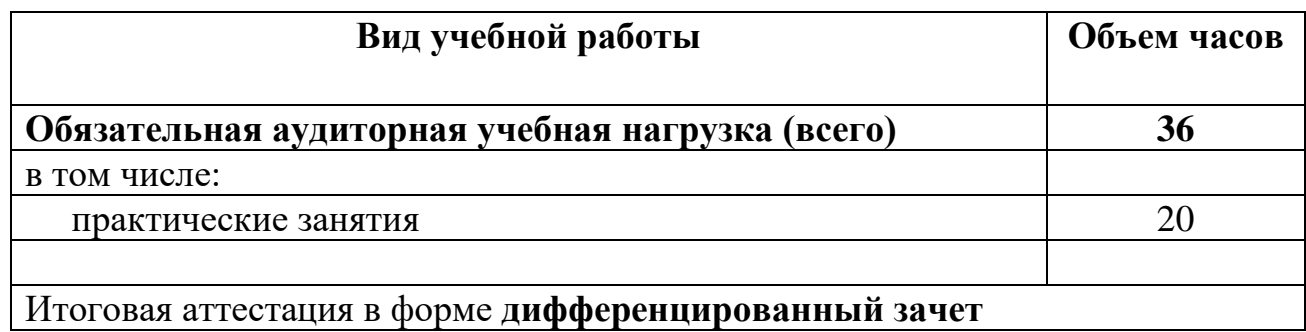

# **2.2. Тематический план и содержание учебной дисциплины**

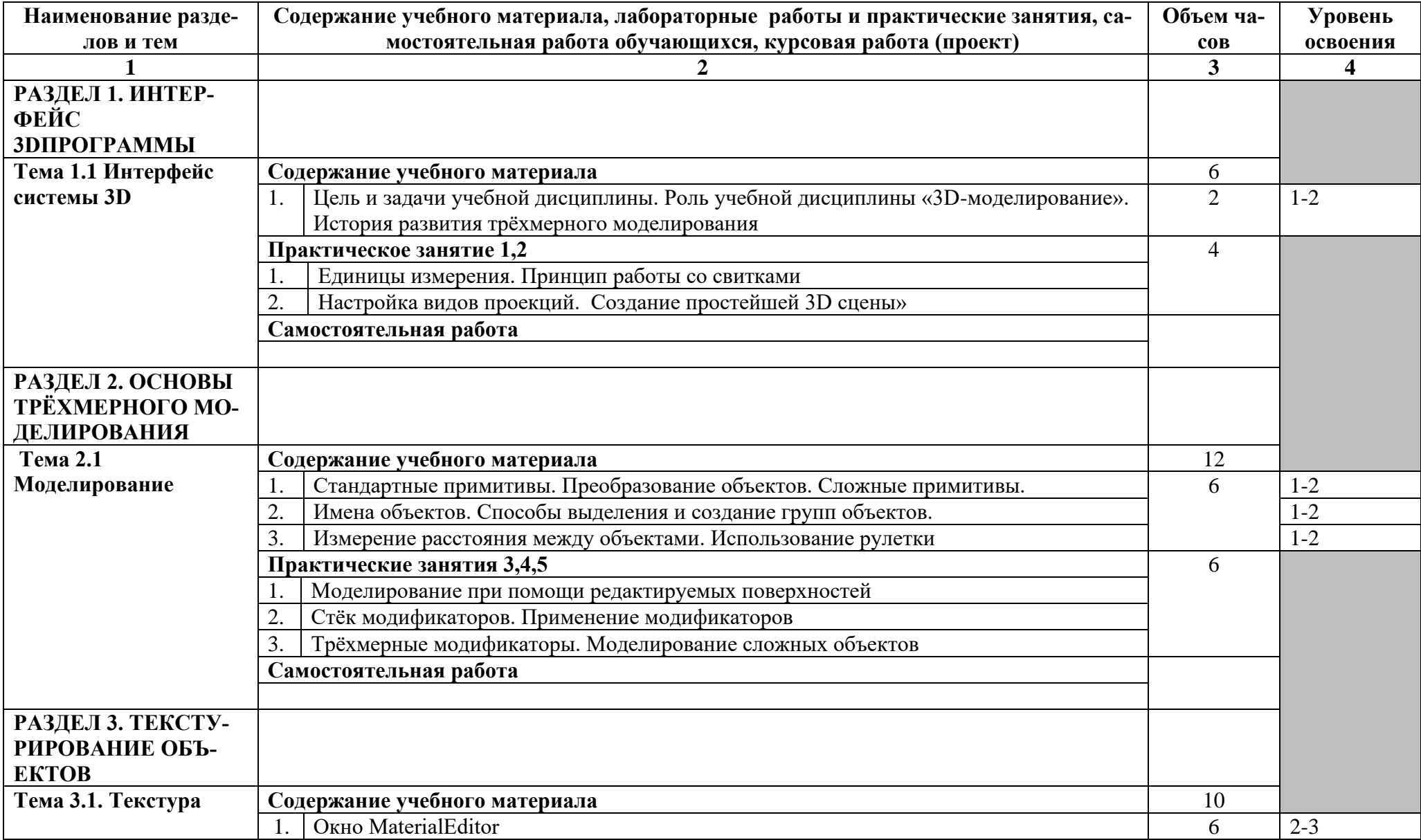

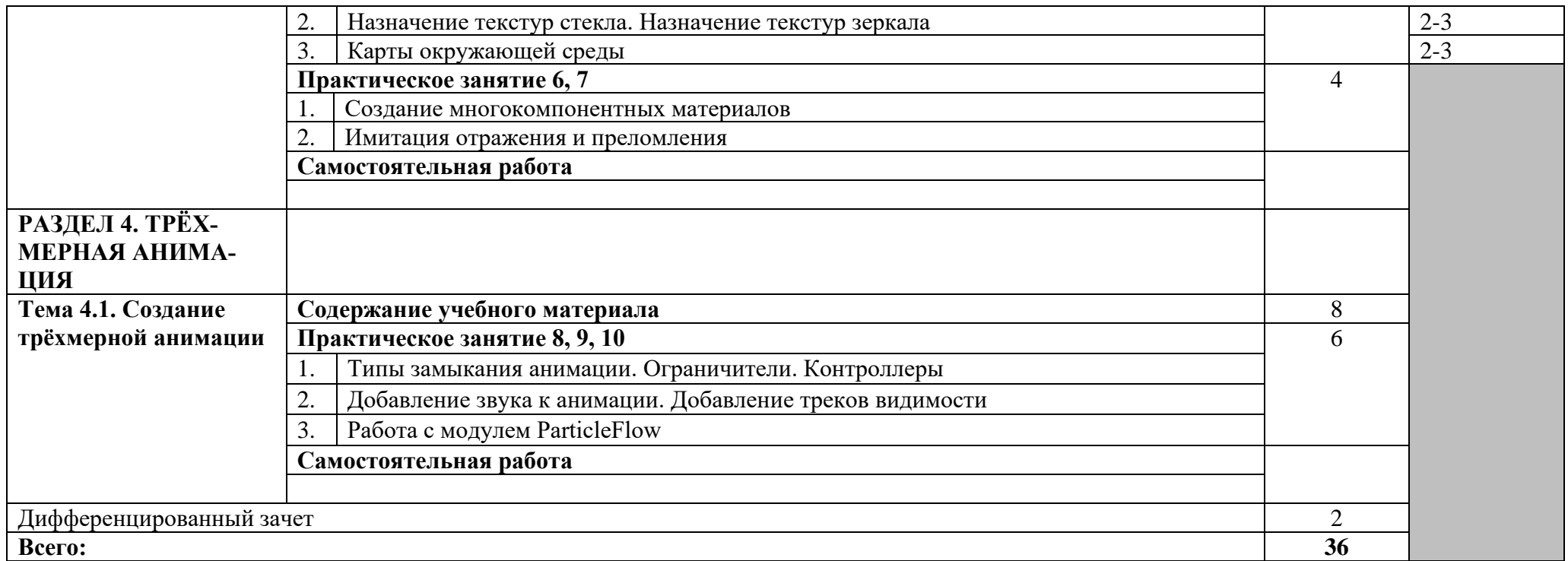

## **3. УСЛОВИЯ РЕАЛИЗАЦИИ РАБОЧЕЙ ПРОГРАММЫ УЧЕБНОЙ ДИСЦИПЛИНЫ**

### **3.1. Требования к минимальному материально-техническому обеспечению**

Реализация учебной дисциплины требует наличия лаборатории компьютерного дизайна.

### **Средства обучения учебного кабинета:**

Оборудование учебного кабинета:

- − комплект учебной мебели;
- − cетевой коммутатор D-Link 1 шт.;
- − проектор Bang-1 шт.;
- − кондиционер Samsung 1 шт.;
- − системный блок Intel (R) Core(TM) i3-2100 CPU @ 3.10GHz 12 шт.;
- − монитор Acer 8 шт.;
- − монитор Philips 1 шт.;
- − монитор LG 1 шт.;
- − монитор Samsung 2 шт.;

− программное обеспечение ОС: Microsoft Windows 10 Корпоративная; Офисное ПО: Microsoft Office стандарт 2010, Microsoft Access 2010,

Microsoft Visio 2010, Microsoft Project 2010, Notepad++, PsPad, Foxit Reader, SMatchStudio,

Браузеры: Internet Explorer, Crome, Opera.

Графика и САПР: Inscape, Paint.NET, Gimp, Windows Movie Maker.

### **3.2. Информационное обеспечение обучения**

Перечень рекомендуемых учебных изданий, Интернет-ресурсов, дополнительной литературы

### **Основные источники:**

1. Рябцев Д. 3ds max7 Дизайн помещений и интерьеров, 2006 г.; Живопись в трех измерениях, 2006 г.

### **Дополнительные источники:**

1. Залогова Л.А. Компьютерная графика. Электронный ресурс: практикум/ Л.А. Залогова–М.:Бином, 2015 г.;

2. Летин А.С., Летина О.С., Пашковский И.Э. Компьютерная графика: учебное пособие. – М.: ФОРУМ, 2017 г.

3. Мельниченко В.В., Легейда В.В. ПК плюс… компьютерная графика. – К.: Век +, СПб.: КОРОНА принт, К.: НТИ,2015.

## **4. КОНТРОЛЬ И ОЦЕНКА РЕЗУЛЬТАТОВ ОСВОЕНИЯ УЧЕБНОЙ ДИСЦИПЛИНЫ**

**Контроль и оценка** результатов освоения учебной дисциплины осуществляется преподавателем в процессе проведения практических занятий, тестирования, а также выполнения обучающимися индивидуальных заданий, проектов, исследований.

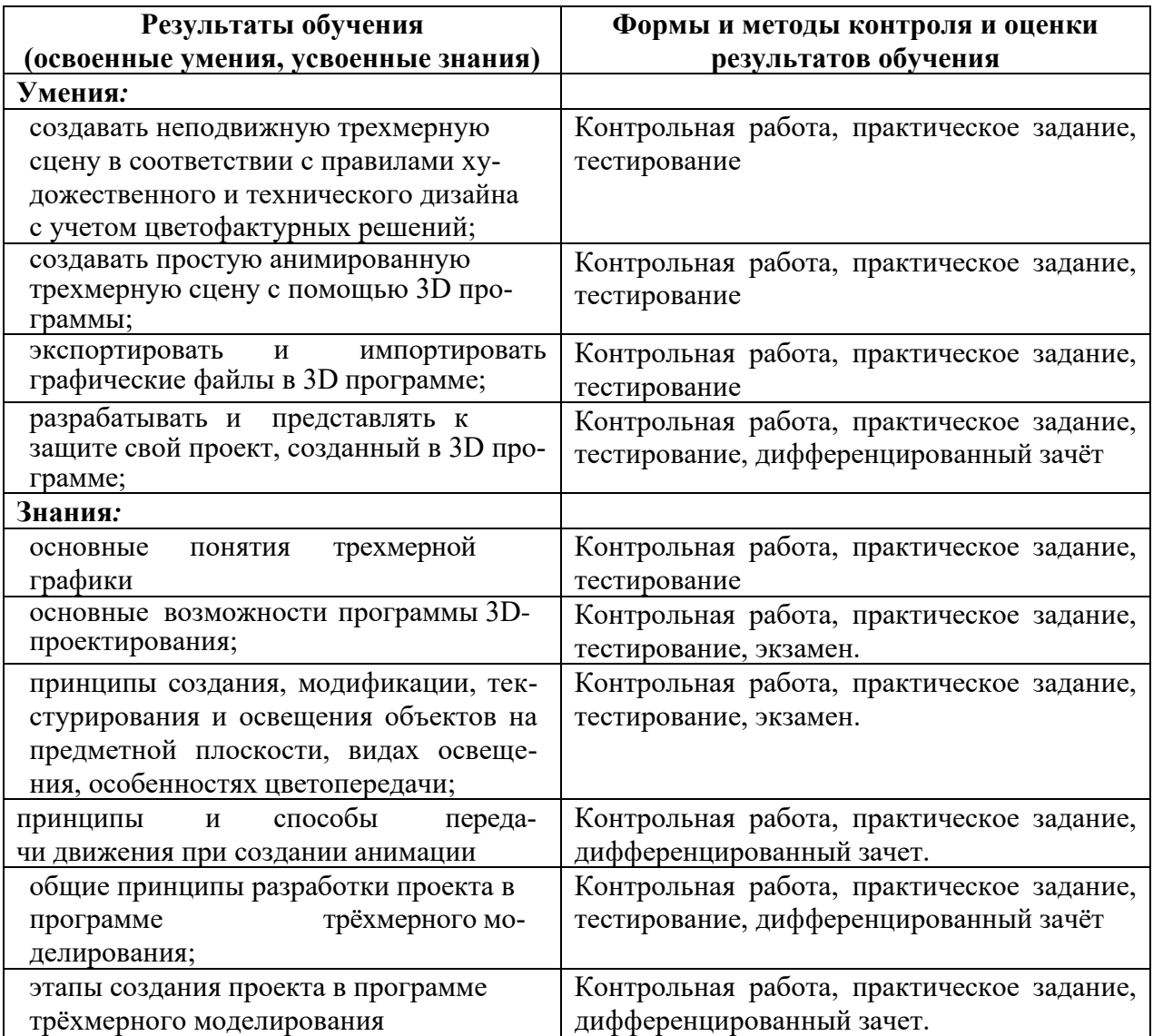